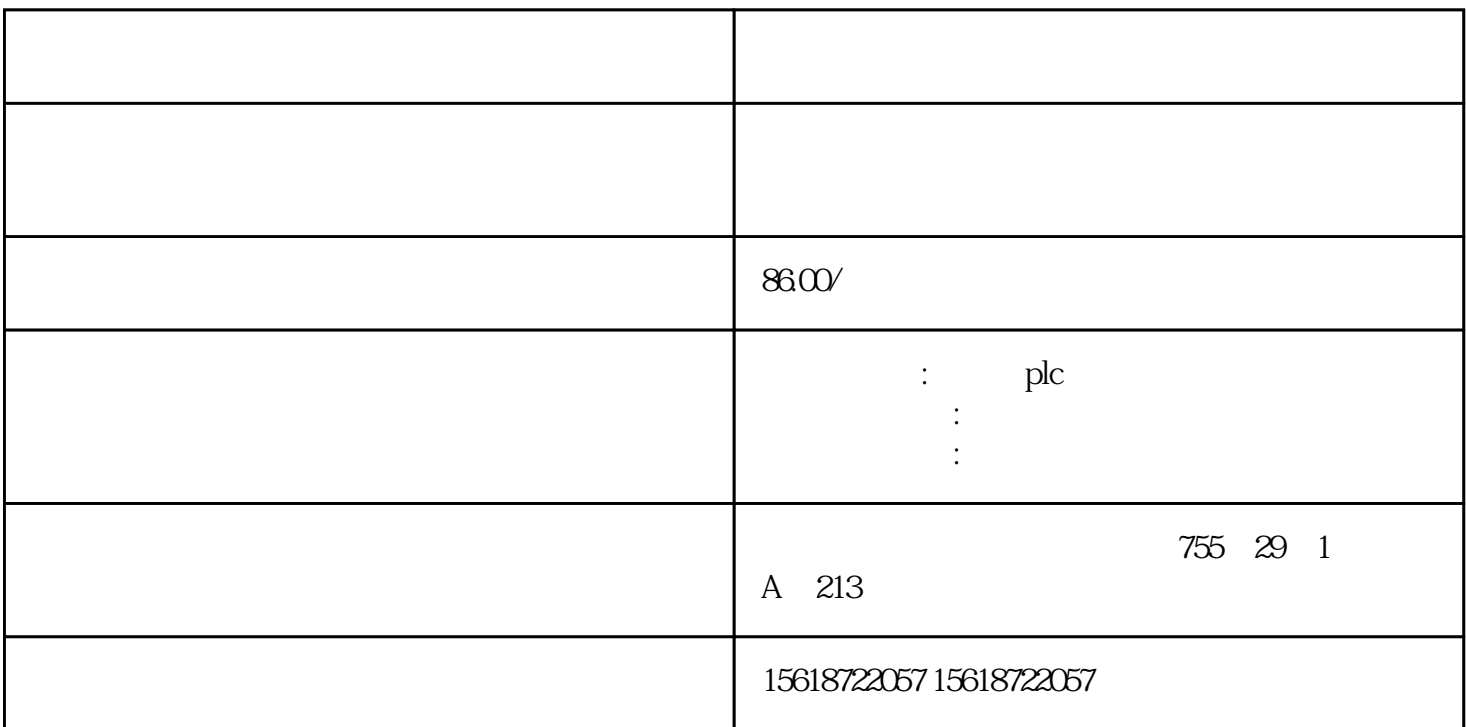

 $\sim$  2 and  $\sim$  1 RLO 1 0  $=$   $=$ I $=$  $=$ D 2 1  $1 \quad \text{I} \quad \text{D} \quad \text{2} \quad \text{1}$  $\frac{1}{1}$  ID  $\frac{2}{2}$  $\frac{1}{2}$  in the  $\frac{2}{1}$  in the  $\frac{1}{2}$ D  $2$  1  $2$ 否小于累加器l中的长整数>=I>=D比较累加器2低字中的数是否大于等于累加器l低字中  $\sim$  2 and  $\sim$  1 and  $\sim$  1 b  $\sim$  2  $\frac{1}{2}$  $351$  MW10 IW10  $Q$  4.0  $\overline{1}$  MW10  $Q$  4.1  $\overline{1}$  IW10  $Q$  $42$  1 L MW 10 //  $1$  L IW //  $\frac{1}{2}$  = I  $\frac{Q 40}{\sqrt{N}}$  (MW 10)  $(1W10)$   $Q40$  1  $Q41$  //  $(MW10)$   $(1W10)$   $Q$ 4.1 1 0 I  $Q$  4.2 // (MWl0) (IWl0),  $Q$  4.2 l 0  $A = R$  and  $2 \t 32$  and  $R$ 2 32 1 R 2 32

1 R 2 32 1 R 2  $32$  1 R  $2$   $32$ l  $352$  MD 24 1.0 Q 4.1 1 1.0  $Q$  4.2 1 L MD 2.4 L 1.359E 02 R  $Q$  4.1 // (MD 24) 1.359E O2, Q 4.1 1 0 R  $Q$  $42$  // (MD 24) 1.359E O2 Q<br>42 1 0 353 4.2 l, 0 3.5.3 c, 0  $\frac{35.3}{100}$  DBWl5 l05 Q 40 1 DBWl5  $77$  Q 41 1  $77$  105 Q  $40\quad \text{Q} 41 \qquad 0$ 

SFC 32 SFC 32 OB-NR OB DTIME 1 60000ms SIGN OB OB RET-VAL OB denotes the SFCSFC32 SRT\_TINT SFC33 CAN\_DINT SFC34 QRY\_TINT